**N° 2**

# **LES TUTOS DU LLL**

## **UTILISER WOOCLAP À L'UCLOUVAIN POUR DYNAMISER VOS COURS**

#### **Contextualisation**

Wooclap est un outil dit « télévoteur », qui vous permet de récolter les réponses de vos étudiant·es en temps réel à une grande variété de questions. Il est utilisable en présence, en co-modal ou à distance. L'UCLouvain a souscrit une licence pour vous permettre d'exploiter pleinement cet outil dans vos cours et susciter l'interaction avec et entre les étudiant·es,

wooclap

#### **Se connecter à Wooflash**

Pour vous connecter, utilisez exclusivement la connexion institutionnelle. Pour ce faire, cherchez « UCLouvain » dans la liste des institutions. Vous êtes redirigé·e vers l'identification institutionnelle et accédez à votre espace Wooflash en bénéficiant de tous les avantages de la licence UCLouvain.

### **Créer un premier questionnaire**

Choisir « Créer un évènement ». Nommer l'évènement en haut à gauche, par exemple avec le code cours et la matière interrogée. Modifier l'URL en haut à droite pour faciliter la connexion des étudiant·es à l'évènement. L'onglet paramètres vous permet d'affiner certains réglages.

Wooclap vous permet de choisir parmi une vingtaine de types de questions celle(s) qui seront le plus adaptée(s) à vos attentes vis-à-vis des étudiant·es.

Trois onglets sont disponibles sous le nom de l'évènement :

- Votes : c'est l'endroit où vous créez et lancez vos questions ;
- Messages : permet d'ouvrir un mur de question pour récolter les remarques des étudiant·es ;
- Au rythme du participant : permet de créer des questionnaires que les étudiant·es remplissent à leur rythme, en séance ou en dehors.

Lors du cours, se connecter à Wooclap et « lancer » l'activité.

#### **Recommandations et conseils**

Nous vous recommandons d'utiliser Wooclap exclusivement en mode « anonyme », pour favoriser la participation des étudiant·es. Pour des QCM ou feedback nominatif, utilisez Moodle.

Vous pouvez utiliser Wooclap pour vérifier la compréhension des concepts, et favoriser les interactions en faisant discuter les étudiant·es en petits groupes des réponses possibles.

Un problème, un doute ? Rendez-vous sur la FAQ de [Wooclap](https://docs.wooclap.com/fr/) ou écrivez-nous.

#### $\mathcal{A}$  NUM-LLL@UCLOUVAIN.BE

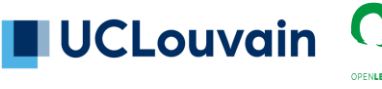

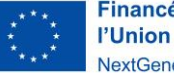

**Financé par** l'Union européenne **NextGenerationEU** 

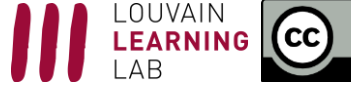